### Программа спецкурса по информатике и ИКТ (9 класс) **Компьютерная графика в «Disney – studio»**

Составитель программы :

Ханнанова СакинаТалхиевна учитель информатики и ИКТ высшей квалификационной категории

> Набережные Челны 2021

# ПОЯСНИТЕЛЬНАЯ ЗАПИСКА

### Планируемые результаты изучения предмета

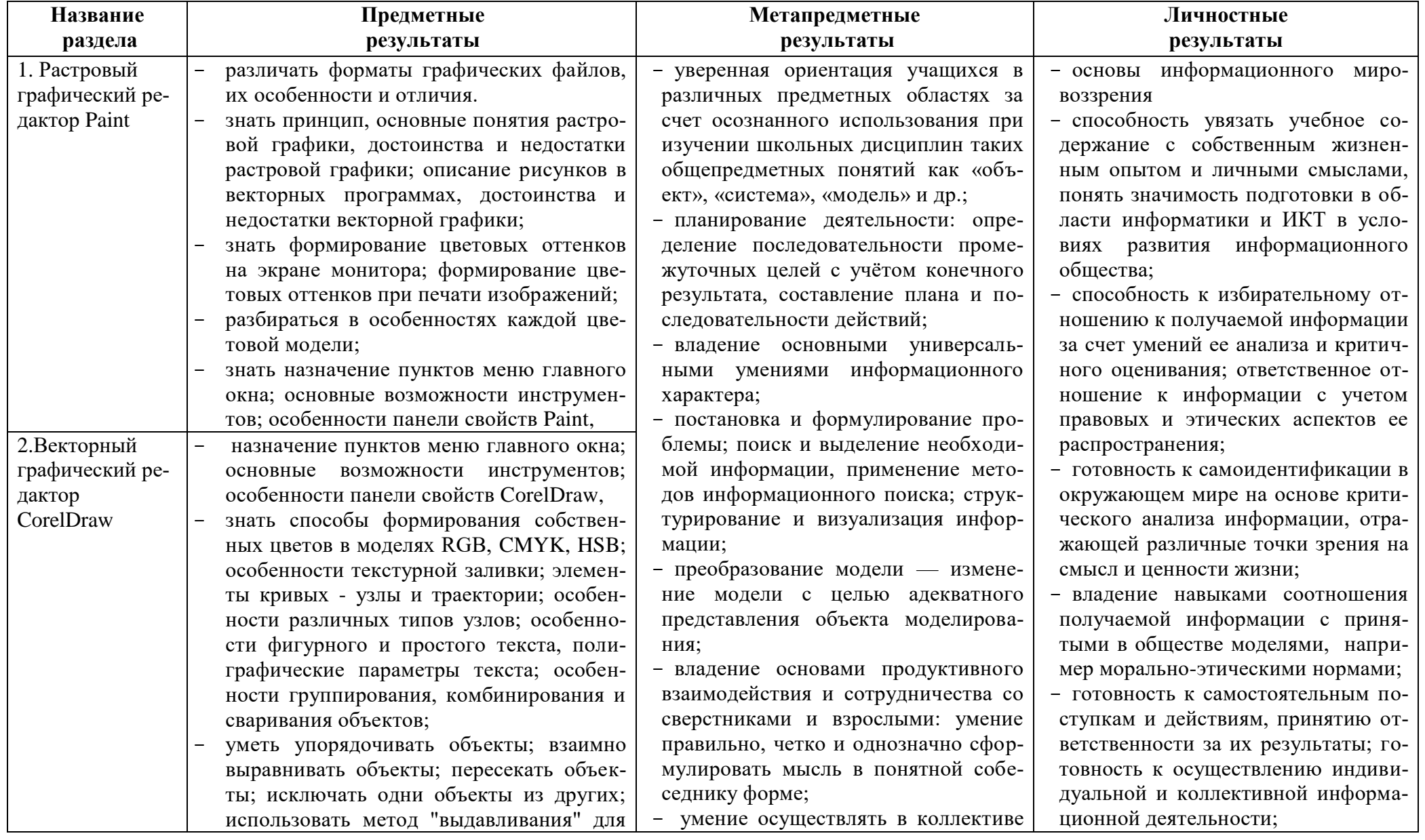

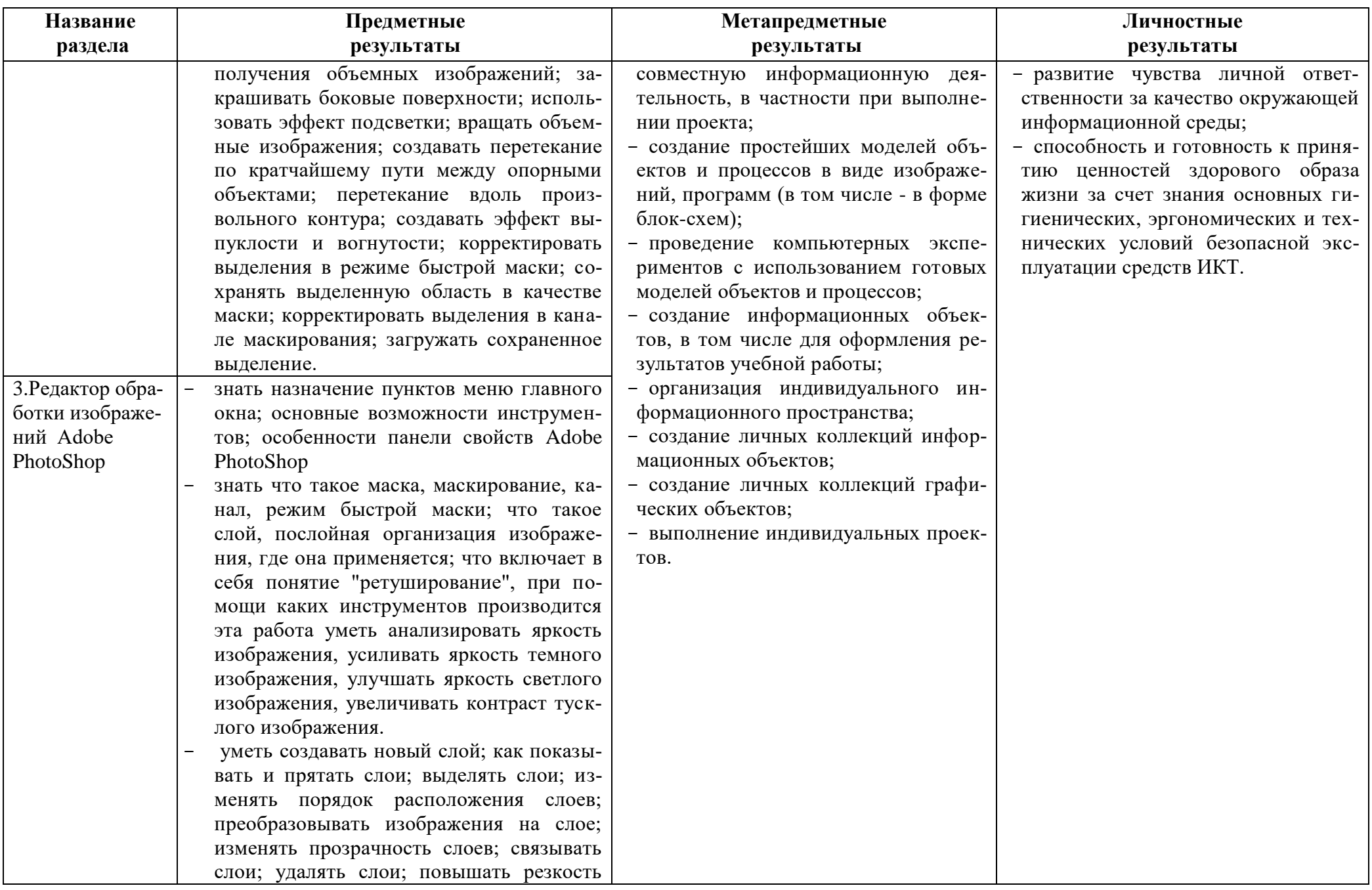

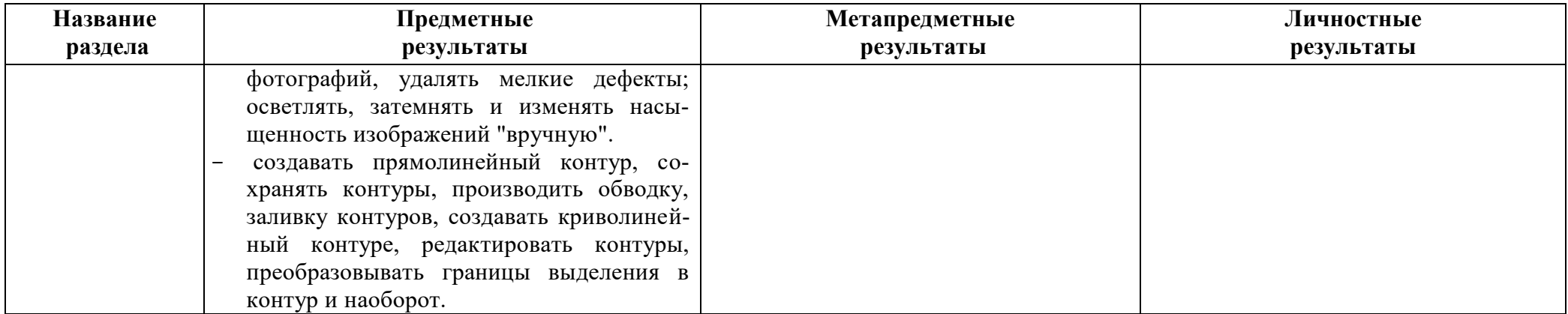

## Содержание учебного предмета

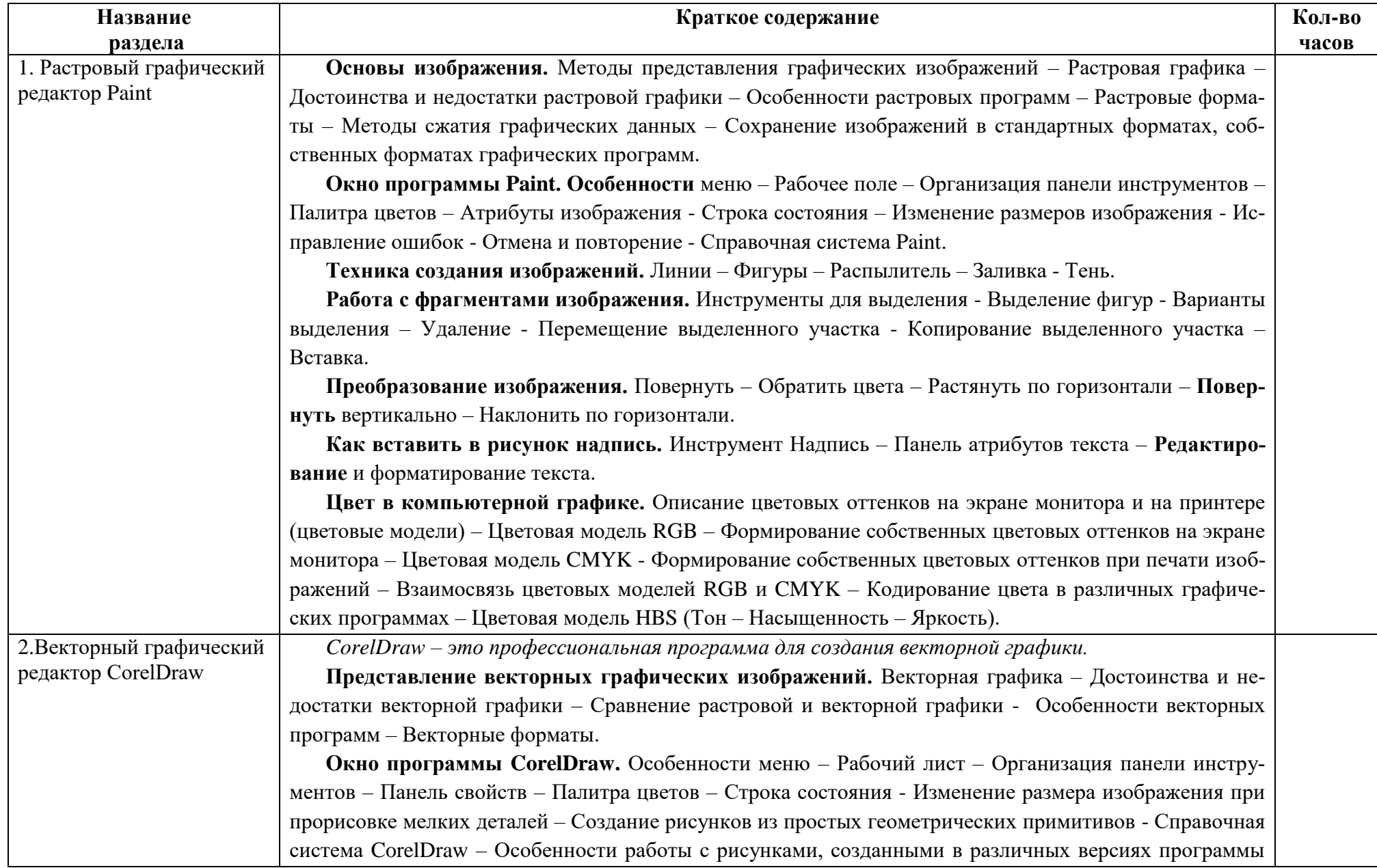

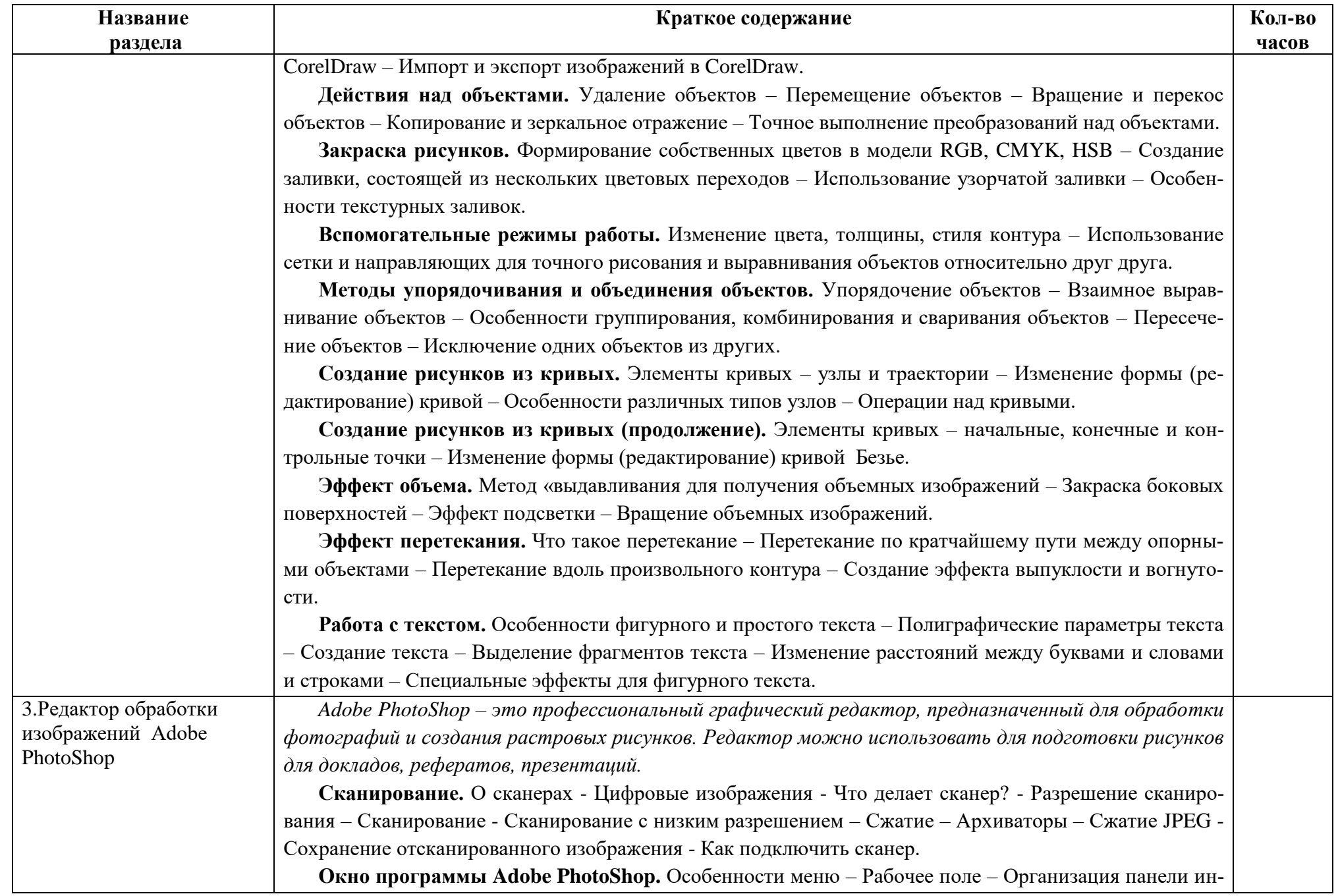

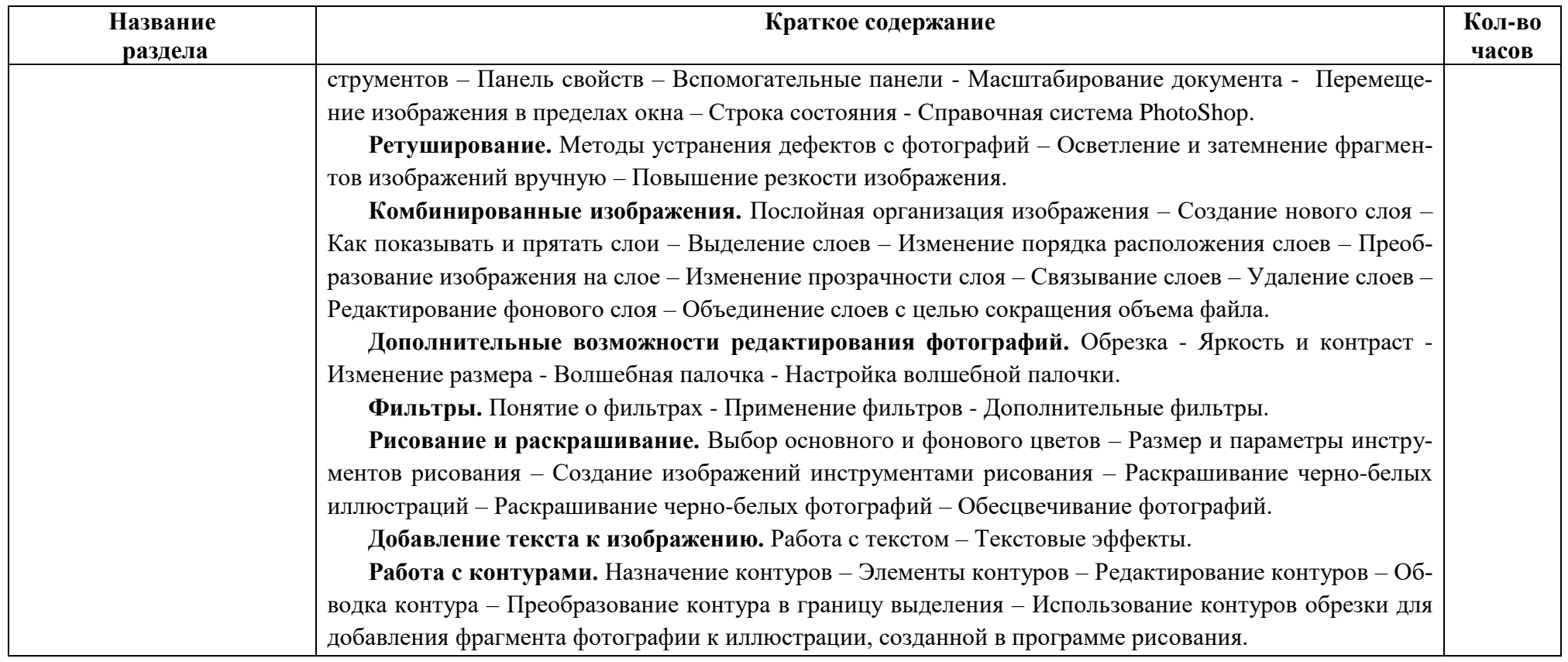

#### **Календарно-тематическое планирование**

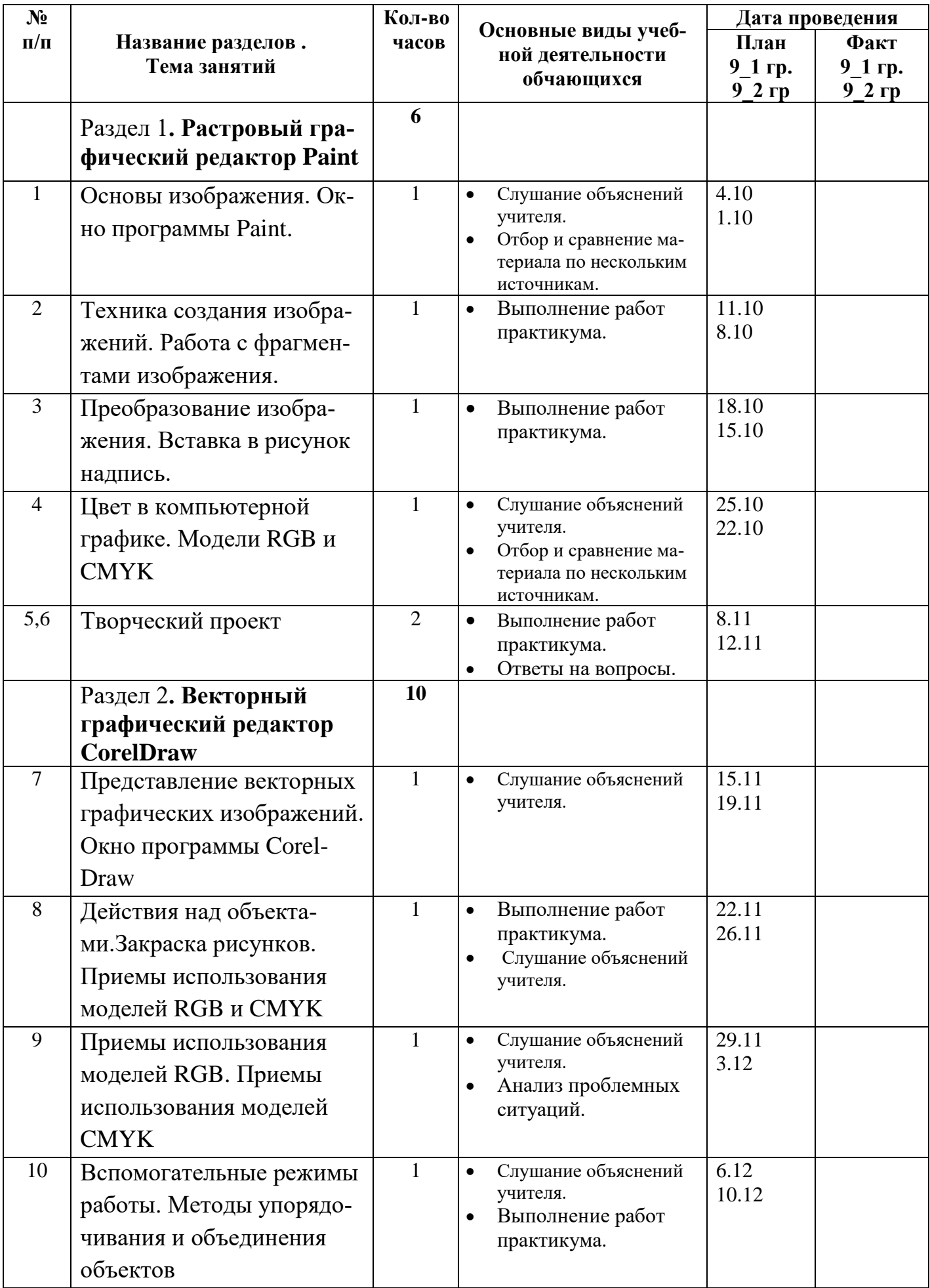

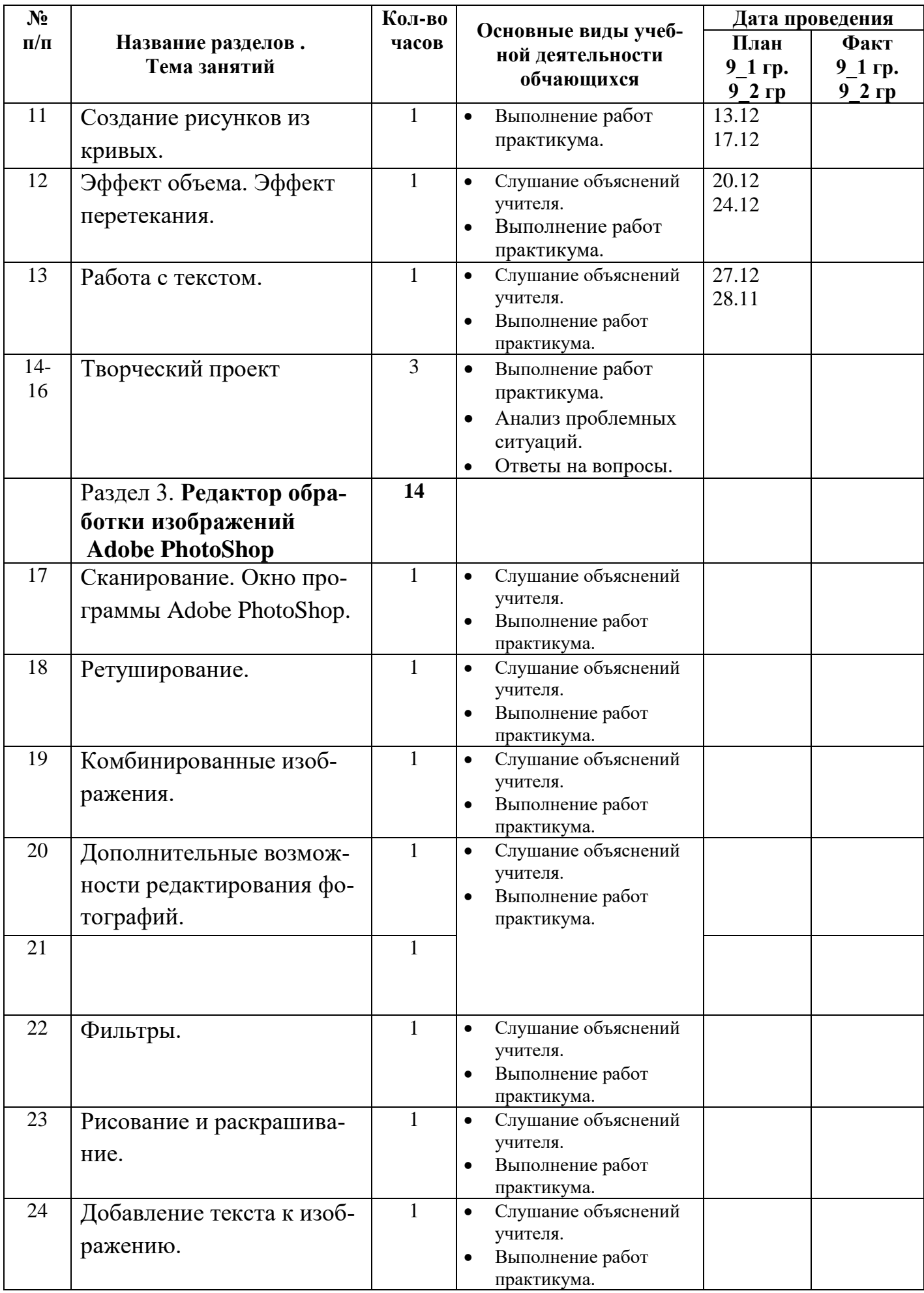

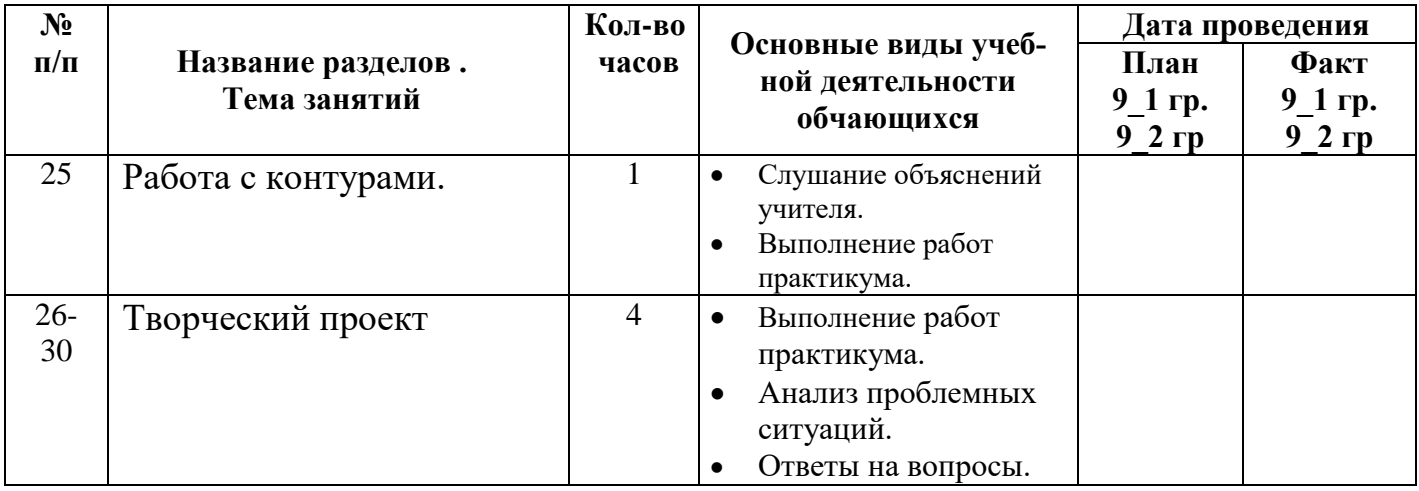